# WHAT'S IMPALA

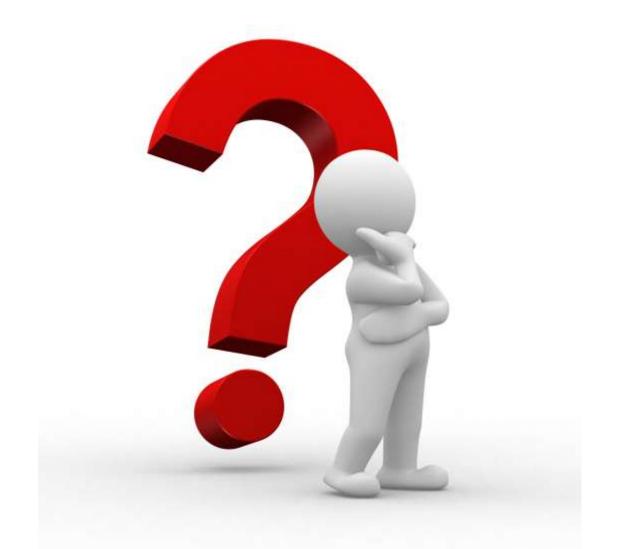

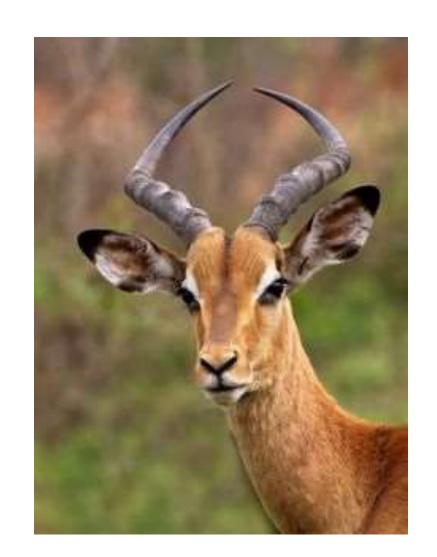

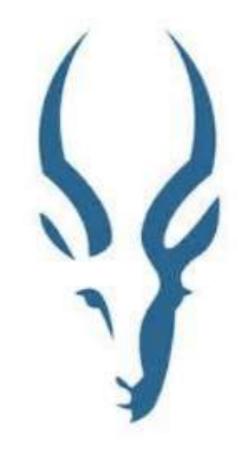

## What's Impala?

- In-Memory, Distributed SQL query
   Engine (No MapReduce)
- Native Backend Code (C++)
- Distributed on HDFS data Nodes

## Goal of Impala

- A general SQL engine for distributed system
   Supporting both OLTP and OLAP
- Interactive (real-time) queries.
- Built on top of HDFS and HBase
- Engine is written in C++, fast
- The database execution engine is like that of massively parallel processing (MPP) database not using MapReduce

#### Interactive SQL

- Typically5-65x faster than Hive ( observed up to 100x faster)
- Responses in seconds instead of minutes ( sometimes sub-seconds)

#### Approx. ANSI-92 Standard SQL queries with HiveSQL

- Compatible SQL interface for existing Hadoop/CDH application
- Based on industry standard SQL

#### Natively on Hadoop/Hbase storage and metadata

- Flexibility, scale and cost advances of Hadoop
- No duplication/synchronization of data and metadata
- Local processing to avoid network bottleneck

#### Separate runtime from MapReduce

- MapReduce is designed and great for batch
- Impala is purpose-built for low-latnency SQL queries on Hadoop

## Why Impala?

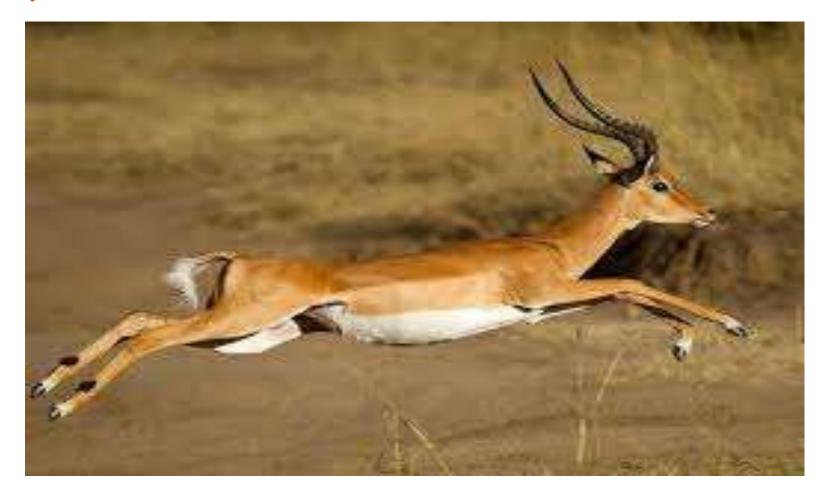

FAST!

# Why HDFS?

☐ Low Cost

☐ Reliability

☐ Easy to scale out

# ARCHITECTURE

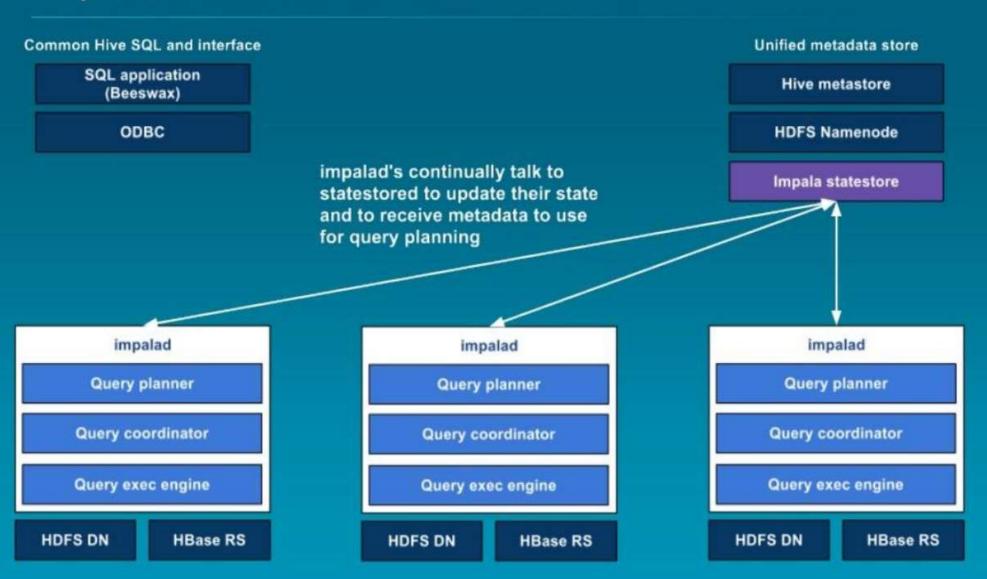

Common Hive SQL and interface Unified metadata store SQL application **Hive metastore** (Beeswax) ODBC **HDFS Namenode** Client connects to impalad and sends SQL request via ODBC or Impala statestore Beeswax Thrift API Query planner turns request into collections of plan fragments impalad impalad impalad Query planner Query planner Query planner Query coordinator Query coordinator **Query coordinator** Query exec engine Query exec engine Query exec engine HDFS DN **HBase RS** HDFS DN **HBase RS** HDFS DN **HBase RS** 

Common Hive SQL and interface

SQL application (Beeswax)

ODBC

Hive metastore

HDFS Namenode

Impala statestore

Query coordinator initiates execution on remote impalad's

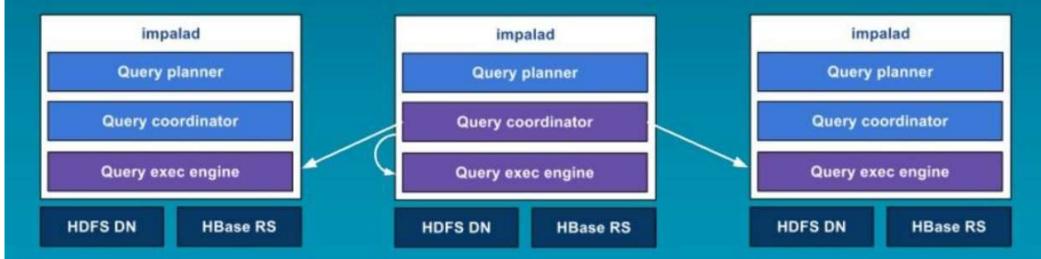

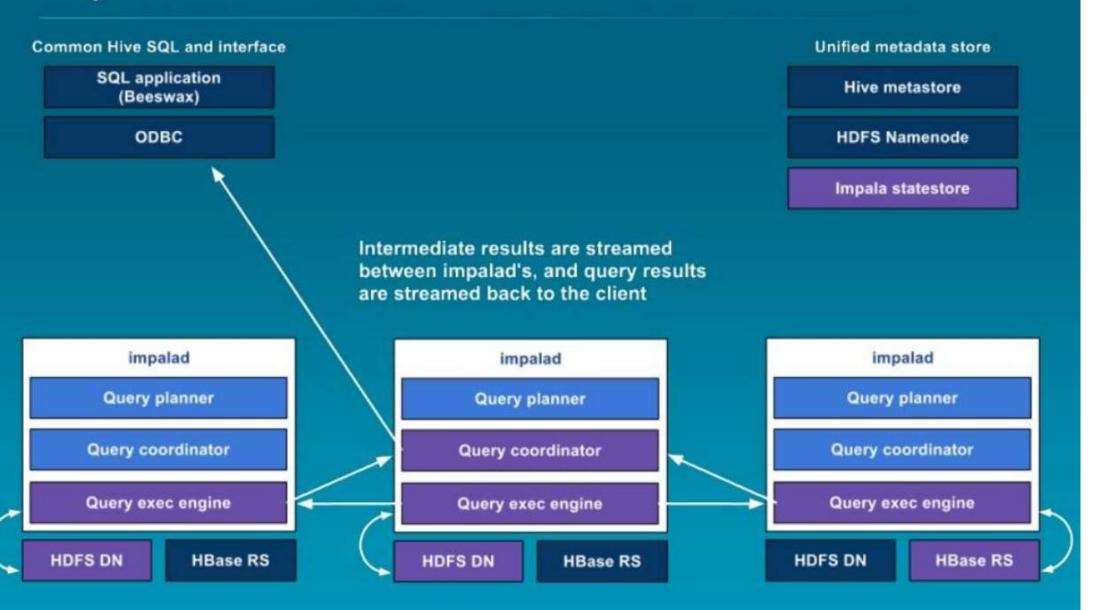

## Impala and Hive

### Shares everything Client-Facing

- Metadata (Table definitions
- ODBC/JDBC Drives
- SQL Syntax ( Hive SQL)
- Flexible file Formats
- Machine pool
- Hue GUI

### But Built for Different Purposes

- Hive: runs on MapReduce and Ideal for Batch Processing
- Impala : native MPP query ideal for interactive SQL

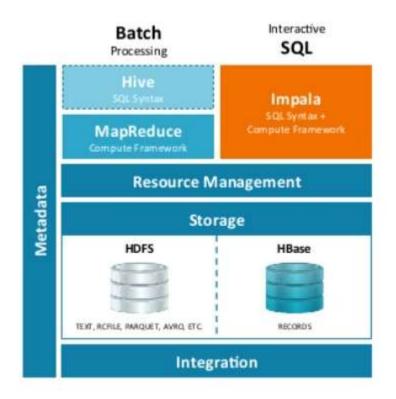

### **Comparing Hive and Impala**

- ☐ Hive
  - MapReduce as an execution Engine
  - High latency, low throughput quarries
  - Fault-tolerance model based on MapReduce's on-disk check pointing,
     Materializes all intermediates results
  - Java runtime allows for easy late-binding of functionality for file format and UDFs
  - Extensive laying impose high overhead
- ☐ Impala
  - Direct, process-to-process data exchange
  - No fault tolerance
  - An execution engine designed for low runtime overhead

### References

http://www.slideshare.net/dataera/how-impala-works-38586729

http://www.slideshare.net/arinto/apache-flume?qid=cccaf102-3256-416d-92af-59a46ca7fc22&v=&b=&from\_search=5